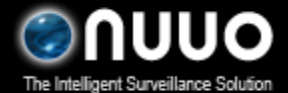

Main Console v3.4.0 2010/12/02

## **1. Introduction**

The **Disk Load Balance** function is introduced under Main Console v3.4.0.

You will be able to find the interface of this feature here:

Setting – General – Storage – Enable Disk Load Balance

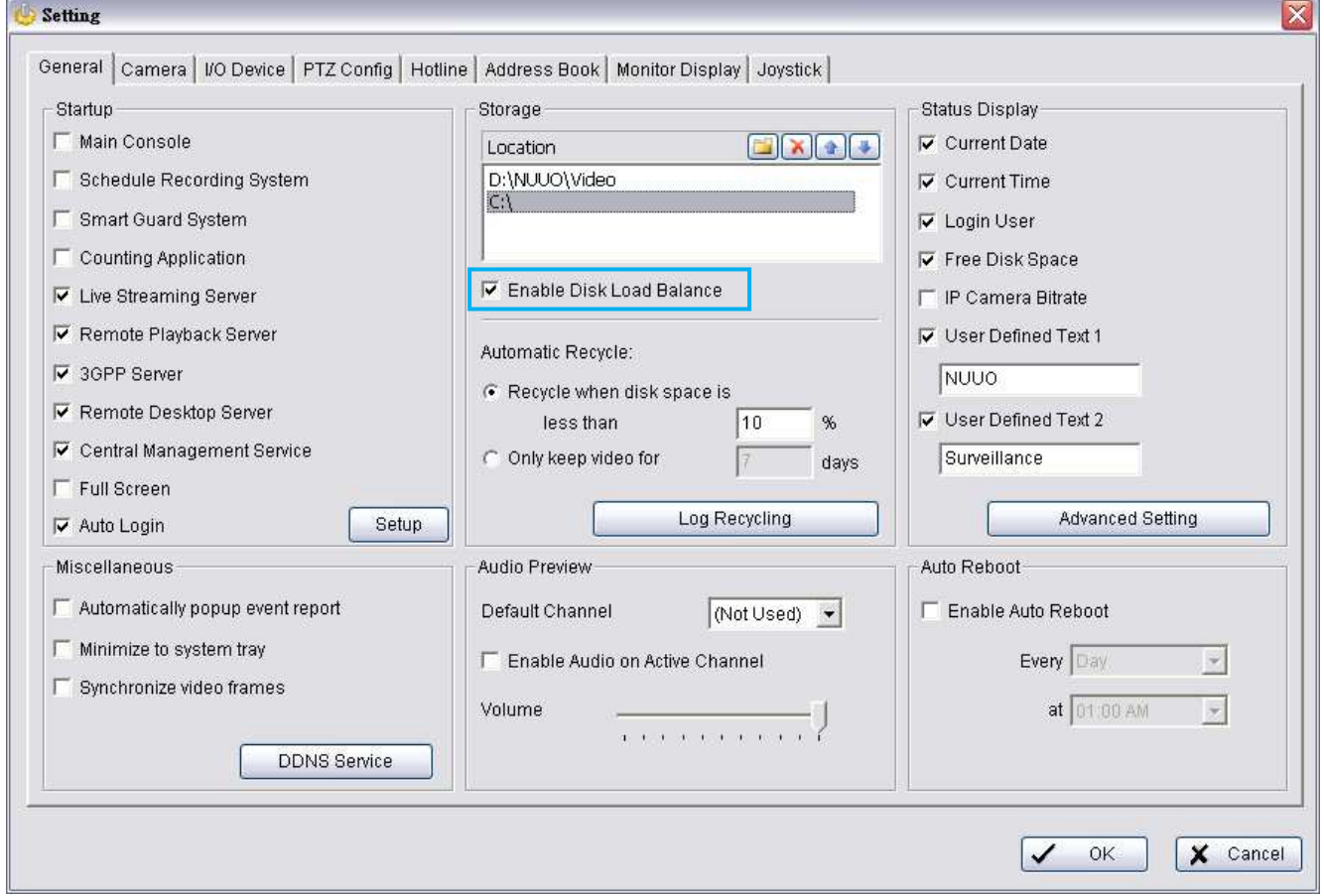

With the Disk Load Balance function enabled, your system may experience advanced performance due to increased HDD throughput.

Please find requirements and suggestions below:

**Requirements**: You must have at least two HDDs to use this feature. One disk partitioned to several drives will only be counted as one and will not increase performance.

Suggestions: It is strongly recommended to use HDDs of the same capacity and start initial recording when both or all drives are empty. This optimizes performance of the feature.

For reference test results please refer to **Appendix A**.

#### **2. Background Theory**

Disk throughput is known to be the bottleneck of the IP+ product, especially for Mega-pixel camera recording. Nuuo's disk load balance mechanism adapts from RAID0, which merges the throughput from available hard diskettes. By introducing Nuuo's sophisticated auto-balancing algorithm, the throughput is almost linearly boosted according to the number of disk. The detailed performance

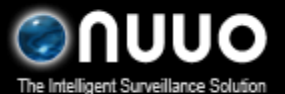

Main Console v3.4.0 2010/12/02

data is listed in Appendix A.

Nuuo's auto-balancing algorithm will select the disk with the largest empty percentage as the recording target whenever a recording data is available. In most cases, this mechanism can guarantee the simultaneous feed of all the available disks, which in turn guarantee rgest , guarantee the throughput is close to the sum of every of the disk throughput. In addition, if the installer can make sure identical sizes and emptiness before starting the Disk load b balance, this mechanism will a lso guarantee the simultaneous recording data recycling.

Since the earlier MainConsole always only use one disk to record data, using this new Disk balancing mechanism would guarantee the superior performance. Please kindly give it a try.

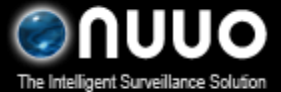

Main Console v3.4.0 2010/12/02

# Appendix A

## 1. 1 HDD Scenario – appx 75Mb/s

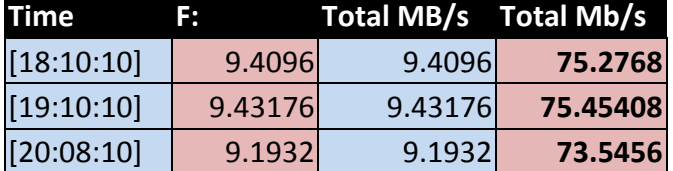

## 2. 3 HDD Scenario – appx 200Mb/s

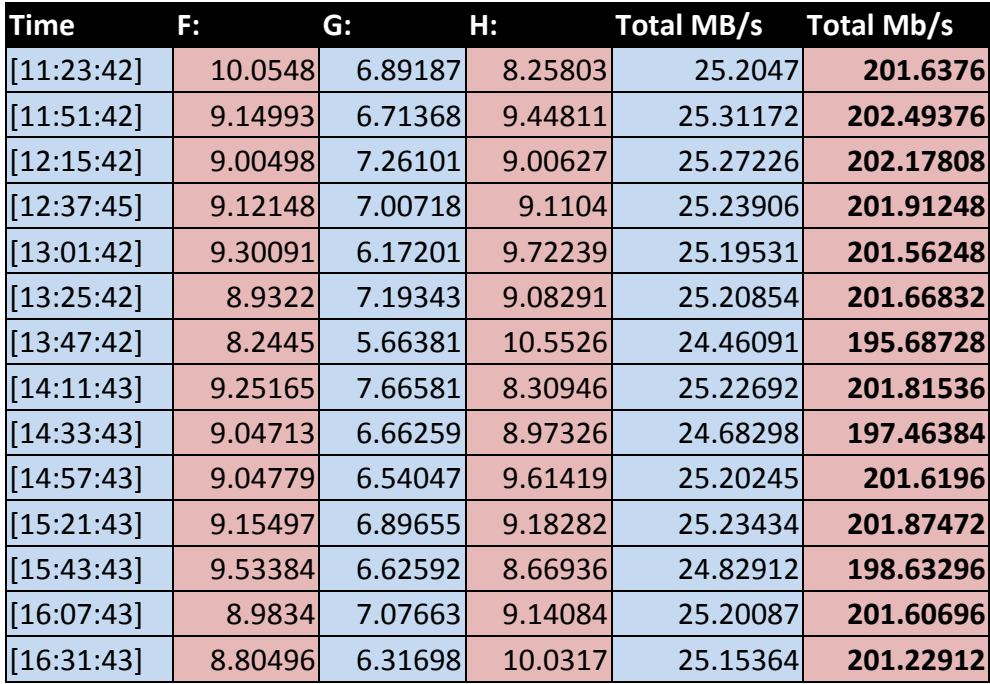

### 3. 4 HDD Scenario – appx 270 Mb/s

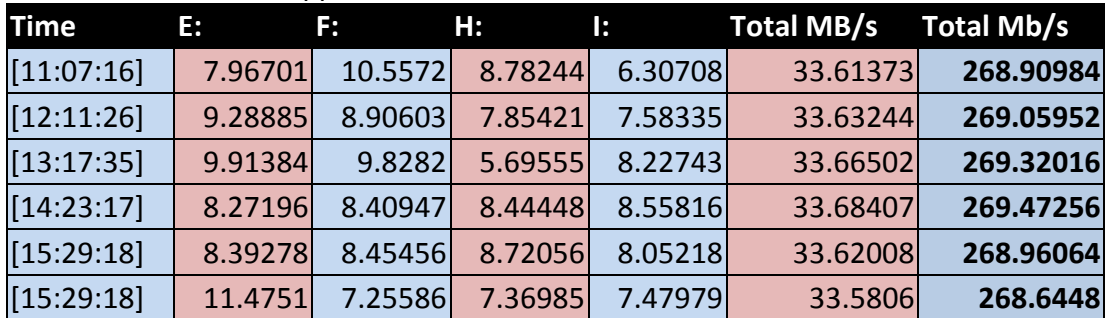